## **Despachante de tarefas**

alterações na interface em 03/2023

Vídeo deste projeto

Você irá construir um despachante de tarefas baseado em duas entidades: uma tarefa dispatcher, responsável pelo controle geral, e uma função scheduler, responsável por determinar qual a próxima tarefa a executar a cada troca de contexto. A figura abaixo ilustra o funcionamento geral do sistema:

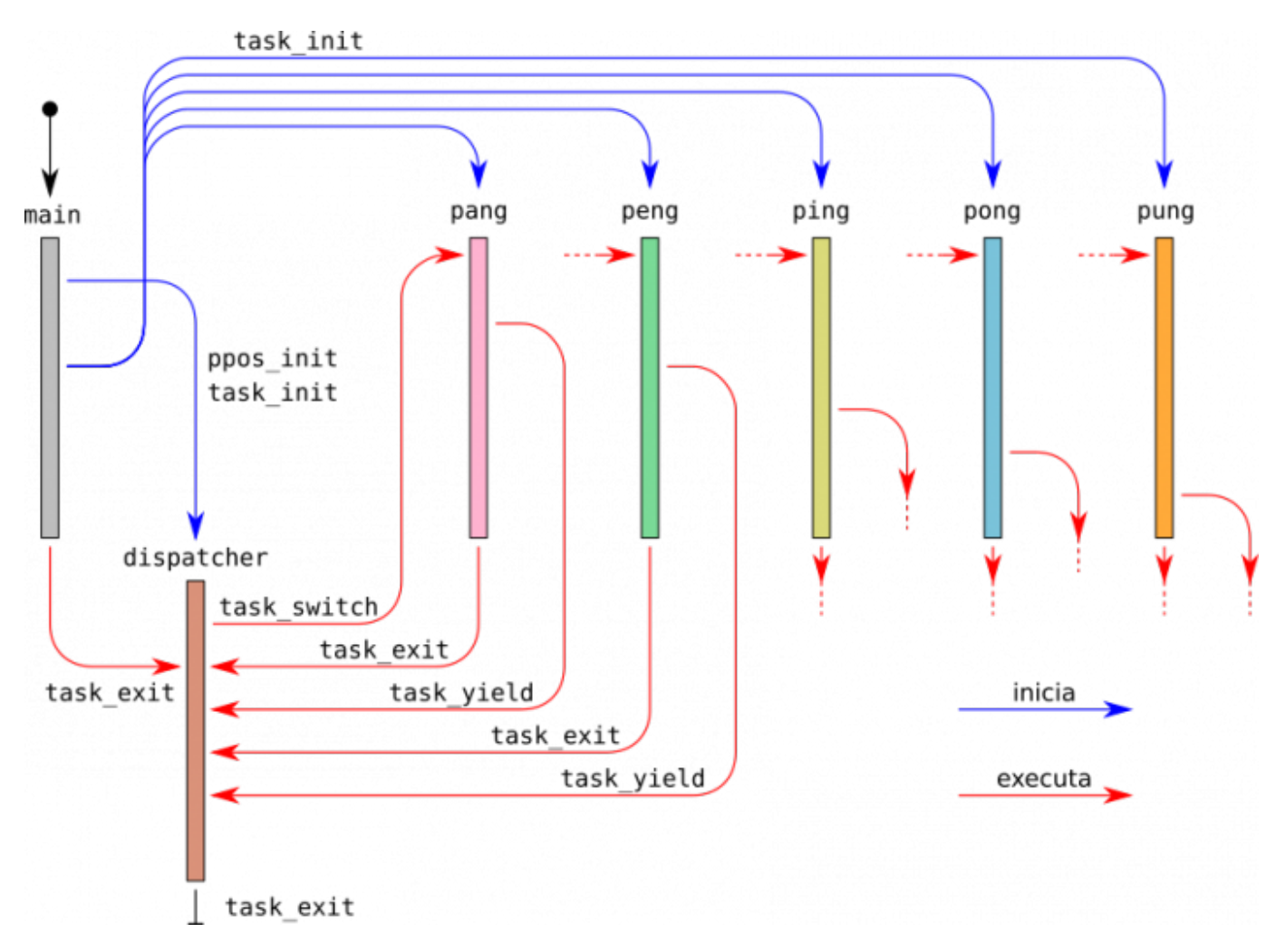

A seguinte chamada para a execução da tarefa atual e retorna ao dispatcher:

void task\_yield () ;

O que deve fazer essa função:

- 1. coloca a tarefa atual no fim da fila de prontas
- 2. muda o estado da tarefa atual para PRONTA
- 3. devolve a CPU ao despachante

Sugestão: use a função task\_switch() para implementar task\_yield().

## **Observações**

- O dispatcher deve ser implementado como uma tarefa, a ser iniciada usando a chamada task init durante a inicialização do sistema (execução de ppos\_init).
- O programa principal inicia todas as tarefas de usuário e passa o controle para a tarefa dispatcher, que só encerra quando não existirem mais tarefas de usuário a executar.
- Será necessário implementar uma fila de tarefas prontas, usando a biblioteca de filas genéricas desenvolvida anteriormente.
- A **política de escalonamento** será definida por uma função scheduler(), chamada pelo dispatcher para decidir qual a próxima tarefa a ativar. Neste projeto, deve ser implementada uma política FCFS.
- Quando uma tarefa encerrar, o controle volta ao *dispatcher* e este libera as estruturas de dados alocadas para a tarefa.
- quando o dispatcher encerrar, a chamada task exit deve encerrar o programa chamando exit.

O código do corpo da tarefa dispatcher deve seguir +/- o seguinte modelo (simplificado):

```
função dispatcher
início
    // retira o dispatcher da fila de prontas, para evitar que ele ative a si
próprio
   queue remove (...)
    // enquanto houverem tarefas de usuário
    enquanto ( userTasks > 0 )
       // escolhe a próxima tarefa a executar
       próxima = scheduler ()
       // escalonador escolheu uma tarefa?
       se próxima ≠ NULO então
          // transfere controle para a próxima tarefa
          task_switch (próxima)
          // voltando ao dispatcher, trata a tarefa de acordo com seu estado
          caso o estado da tarefa "próxima" seja:
            PRONTA : ...
             TERMINADA : ...
            SUSPENSA : ...
             (etc)
          fim caso
       fim se
    fim enquanto
    // encerra a tarefa dispatcher
   task exit(0)
fim
```
Sua implementação deve funcionar com [este código.](https://wiki.inf.ufpr.br/maziero/lib/exe/fetch.php?media=so:pingpong-dispatcher.c) A saída da execução deve ser igual a [este exemplo.](https://wiki.inf.ufpr.br/maziero/lib/exe/fetch.php?media=so:pingpong-dispatcher.txt)

## **Outras informações**

Prof. Carlos Maziero - https://wiki.inf.ufpr.br/maziero/

- Duração estimada: 5 horas.
- Dependências:
	- [Biblioteca de Filas](https://wiki.inf.ufpr.br/maziero/doku.php?id=so:biblioteca_de_filas)
	- [Gestão de Tarefas](https://wiki.inf.ufpr.br/maziero/doku.php?id=so:gestao_de_tarefas)

From: <https://wiki.inf.ufpr.br/maziero/>- **Prof. Carlos Maziero**

Permanent link: **<https://wiki.inf.ufpr.br/maziero/doku.php?id=so:dispatcher>**

Last update: **2024/03/25 17:40**

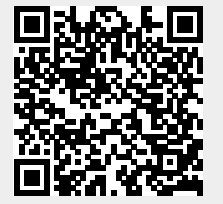